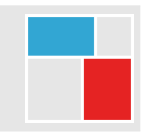

# **Packaging shiny applications**

Maxim Nazarov - Open Analytics

July 12, 2019

### **What?**

#### **Main points**

- use functions for UI & Server components
- use modules for application blocks
- package everything

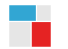

### **How?**

*Functions* for UI & Server components instead of server. R and  $ui$ . R files:

```
myAppUI <- function() {
  fluidPage( ... )
}
myAppServer <- function(input, output, session) {
  ...
}
```
Function to launch the application

```
runShinyApp <- function(...) {
 shinyApp(ui = myAppUI(), server = myAppServer, options = list(...))
}
```
### **Why use functions for UI & Server?**

• easier to add arguments for conditional execution, e.g.: *debugging*, bookmarking, different environments, parameterized apps, . . .

```
myAppUI <- function(debug = TRUE) {
  fluidPage(
       if (isTRUE(debug))
         actionLink(inputId = "debug", label = "Connect with console")
  )
}
runShinyApp <- function(debug = TRUE, ...) {
  \text{shinyApp}(u) = \text{myAppUI}(debug) = \text{debug}, \text{server} = \text{myAppServer}, \dots)}
```
• Belongs together with the other R code (in the package)

### **Why use functions for UI & Server?**

• easier to add arguments for conditional execution, e.g.: *debugging*, bookmarking, different environments, parameterized apps, . . .

```
myAppUI <- function(debug = TRUE) {
  fluidPage(
       if (isTRUE(debug))
         actionLink(inputId = "debug", label = "Connect with console")
  )
}
runShinyApp <- function(debug = TRUE, ...) {
  \text{shinyApp}(u) = \text{myAppUI}(debug) = \text{debug}, \text{server} = \text{myAppServer}, \dots)}
```
• Belongs together with the other R code (in the package)

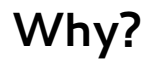

### **Why use modules?**

- Separate application into logical pieces
- Cleaner code than splitting server. R into multiple files and source()-ing
- Each module is contained in two functions for UI & Server components  $\rightarrow$ independent testing possible
- Share and re-use within and between applications

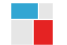

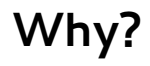

### **Why use modules?**

- Separate application into logical pieces
- Cleaner code than splitting server. R into multiple files and source()-ing
- Each module is contained in two functions for UI & Server components  $\rightarrow$ independent testing possible
- Share and re-use within and between applications

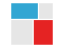

### **Why package shiny applications?**

- All the advantages of the R packaging ecosystem:
	- managing dependencies and namespaces (instead of global.R file and assorted library calls)
	- versioning, documentation, tests
	- code consistency checks (R CMD check)
- Keep application code next to the functional code
	- R code lives in the *R* directory (instead of *inst*)
- Easy to share and distribute

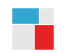

### **Why package shiny applications?**

- All the advantages of the R packaging ecosystem:
	- managing dependencies and namespaces (instead of global.R file and assorted library calls)
	- versioning, documentation, tests
	- code consistency checks (R CMD check)
- Keep application code next to the functional code
	- R code lives in the *R* directory (instead of *inst*)
- Easy to share and distribute

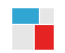

### **Why not?**

- May require extra coding/attention in setting up modules and communication between them
- The changes to the *UI & Server* can't be seen without package re-loading / re-installation: this can be facilitated with pkgload/devtools:

```
pkgload::load_all("/path/to/myPackage")
myPackage::runShinyApp()
```
 $\bullet$  Can't use www folder in the UI function: this can be solved with system. file and/or addResourcePath

### **Why not?**

- May require extra coding/attention in setting up modules and communication between them
- The changes to the *UI & Server* can't be seen without package re-loading / re-installation: this can be facilitated with pkgload/devtools:

```
pkgload::load_all("/path/to/myPackage")
myPackage::runShinyApp()
```
 $\bullet$  Can't use www folder in the UI function: this can be solved with system. file and/or addResourcePath

### **Where?**

### **ShinyProxy**

- All the dependencies are already listed in the DESCRIPTION file of your R package
- Straightforward to create a Docker image:
	- add the R package's .tar.gz
	- $\bullet$  install it with remotes::install local(..., dependencies = TRUE)

### **Shiny server**

• When the application folder is required, it can be very minimal: consisting of just an app. R file with

myPackage**::runShinyApp**(debug = FALSE)

### **Where?**

### **ShinyProxy**

- All the dependencies are already listed in the DESCRIPTION file of your R package
- Straightforward to create a Docker image:
	- add the R package's .tar.gz
	- $\bullet$  install it with remotes::install local(..., dependencies = TRUE)

### **Shiny server**

• When the application folder is required, it can be very minimal: consisting of just an app. R file with

myPackage**::runShinyApp**(debug = FALSE)

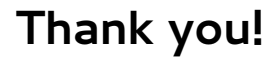

#### **Take home:**

• See if this approach works for your next project!

### **Check out:**

• [shinyproxy.io:](shinyproxy.io) enterprise-ready open-source shiny deployment solution

### **Feedback:**

• [maxim.nazarov@openanalytics.eu](mailto:maxim.nazarov@openanalytics.eu)

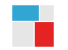

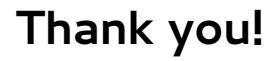

#### **Take home:**

• See if this approach works for your next project!

### **Check out:**

• [shinyproxy.io:](shinyproxy.io) enterprise-ready open-source shiny deployment solution

### **Feedback:**

• [maxim.nazarov@openanalytics.eu](mailto:maxim.nazarov@openanalytics.eu)

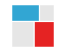